Информатика и ИКТ

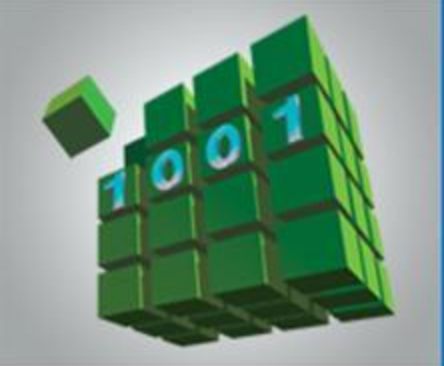

# **ПРОГРАММИРОВАНИЕ ЦИКЛИЧЕСКИХ АЛГОРИТМОВ**

**НАЧАЛА ПРОГРАММИРОВАНИЯ**

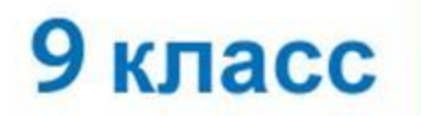

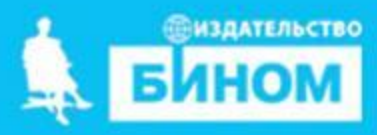

# **Ключевые слова**

- **• while ( цикл-ПОКА)**
- **• repeat (цикл-ДО)**
- **• for (цикл с параметрами)**

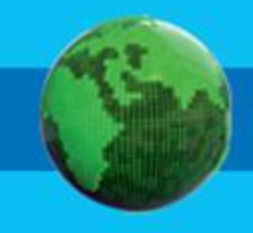

## **Программирование циклов с заданным условием продолжения работы**

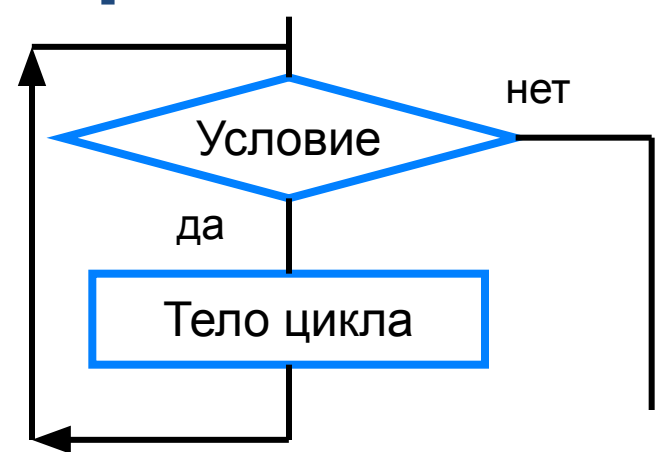

Общий вид оператора:

**while** <**условие**> **do** <**оператор**> Здесь:

<**условие**> - логическое выражение; пока оно истинно, выполняется тело цикла;

<**оператор**> - простой или составной оператор, с помощью которого записано тело цикла.

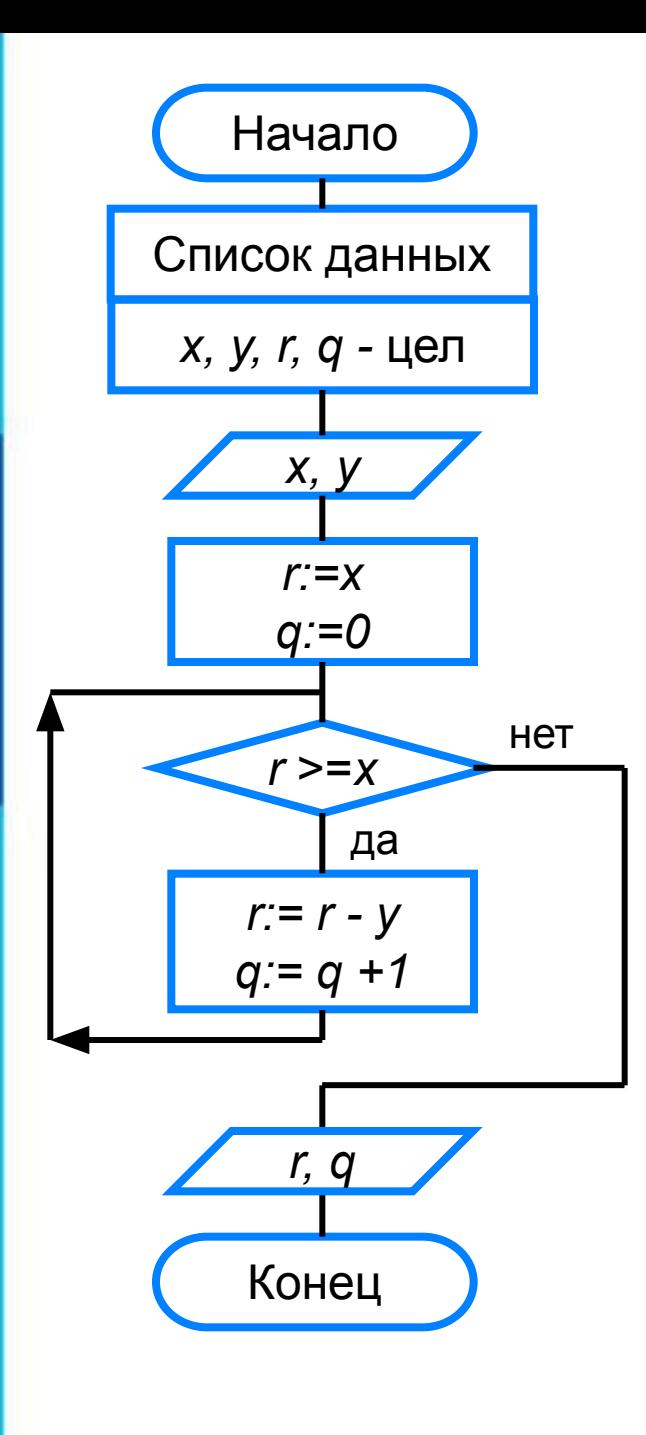

### **program** n\_14;  **var** x, y, q, r: integer; **begin** writeln ('Частное и остаток'); write ('Введите делимое x>>'); readln (x); write ('Введите делитель y>>'); read (y);  $r:=x;$  $q:=0;$  **while** r>=x **do begin** r:=r-y;  $q:=q+1$  **end;** writeln ('Частное  $q=$ ',  $q$ ); writeln ('Остаток  $r=', r$ ) **end.**

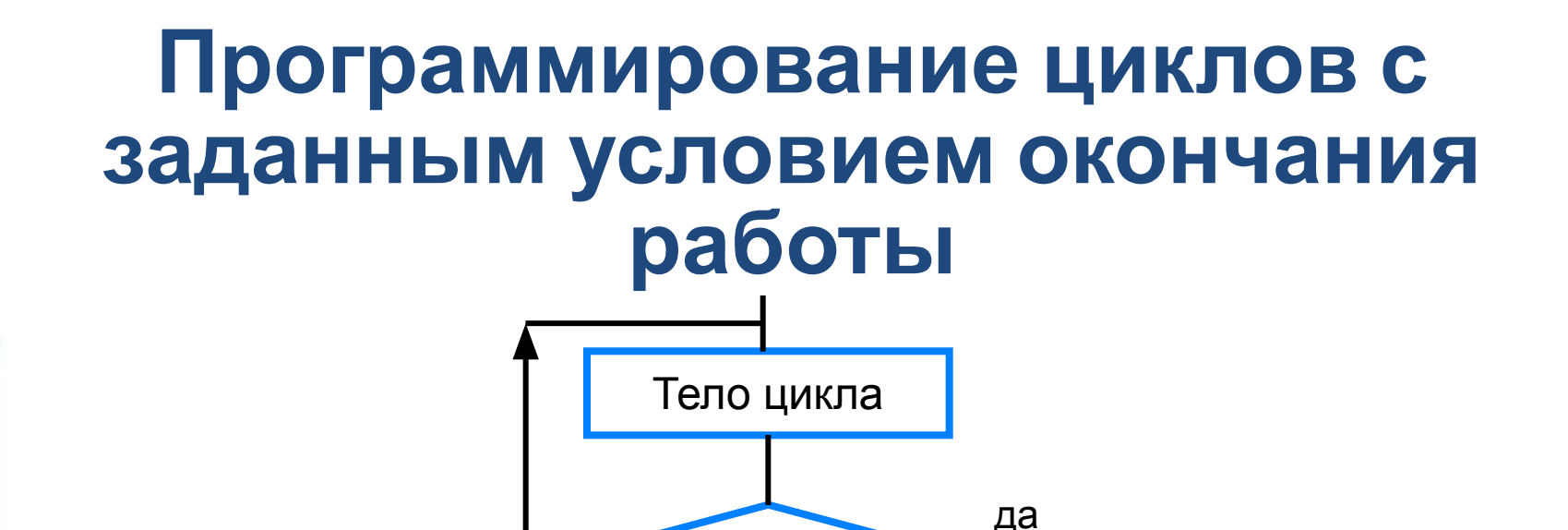

Условие

нет

Общий вид оператора:

**repeat** <**оператор1; оператор2; …;** > **until** <**условие**> Здесь:

<**оператор1**>; <**оператор2**>; … - операторы, образующие тело цикла;

<**условие**> - логическое выражение; если оно ложно, то выполняется тело цикла.

### program  $n$  15;

var i: integer; x: real;

### begin

writeln ('График тренировок');  $i:=1;$  $x:=10;$ repeat  $i:=i+1;$  $x:=x+0.1*x;$ until  $x>=25$ ; writeln ('Начиная с ', i, '-го дня спортсмен будет пробегать 25 км') end.

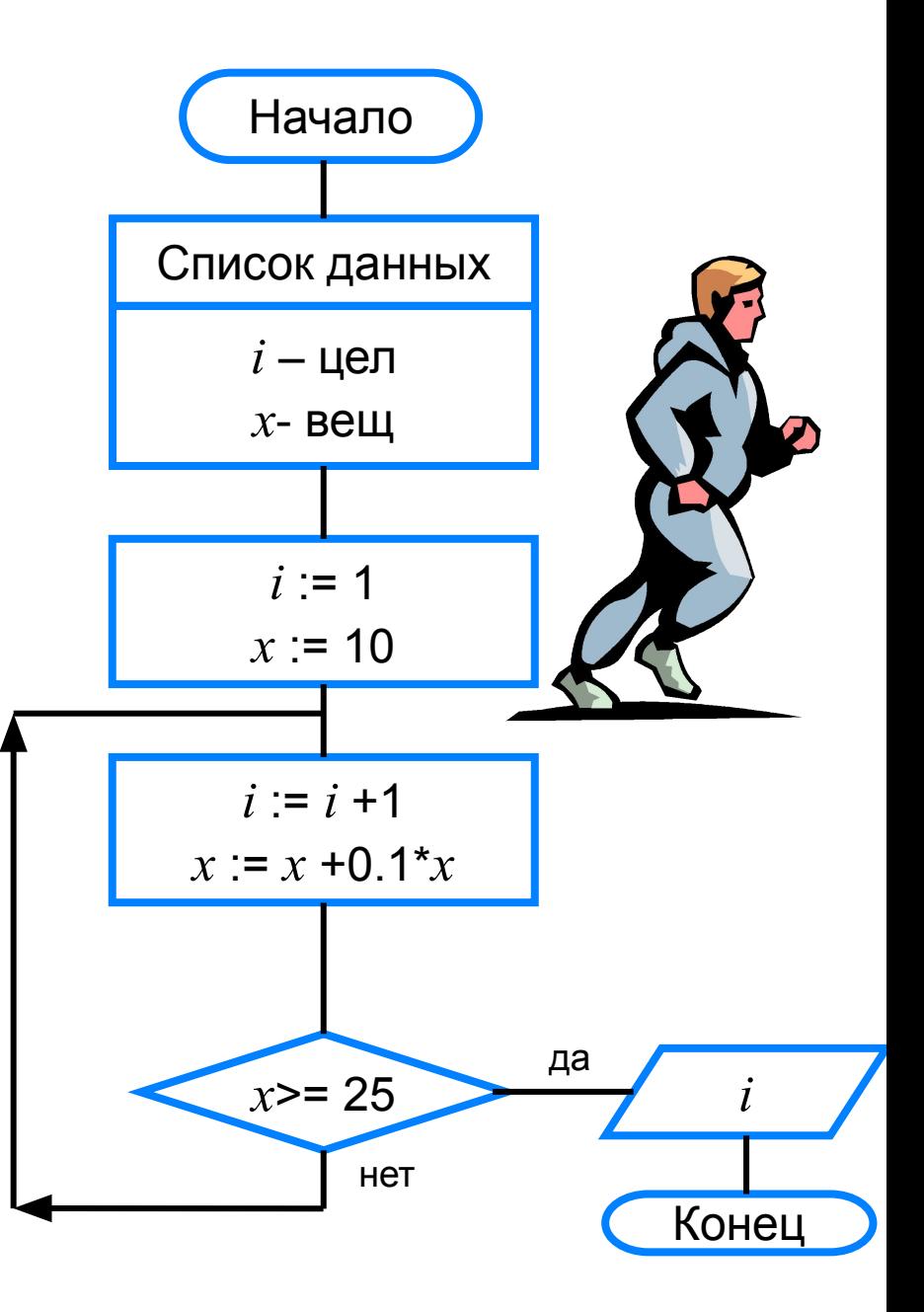

<**параметр**> - переменная целого типа; <**начальное\_значение> и и пепия <конечное\_значение>** выражения того же типа, что и параметр; <**оператор**> - простой или составной оператор - тело цикла. После каждого выполнения гела цикла происходит увеличение на единицу параметра цикла; условие выхода из цикла - превышение параметром конечного значения.

Здесь:

**for** <**параметр**>:=<**начальное\_значение**> **to** <**конечное\_значение**> **do** <**оператор**>

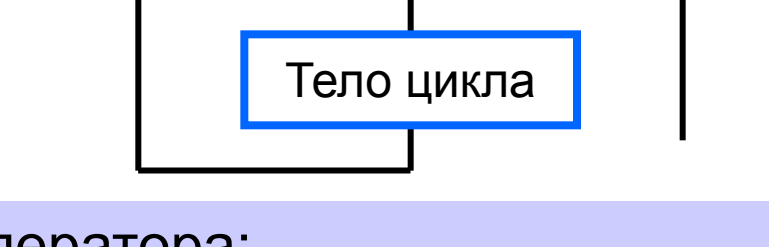

Общий вид оператора:

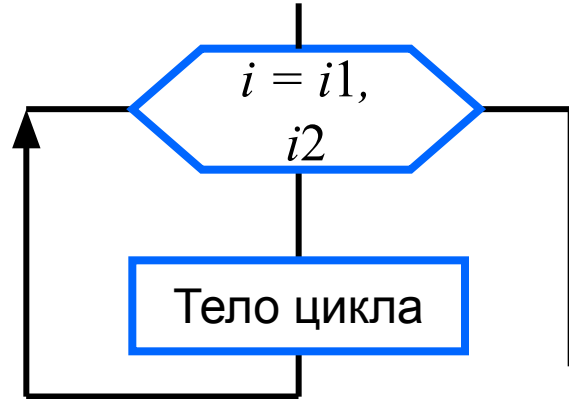

## **Программирование циклов с заданным числом повторений**

## program  $n \; 16;$ var i,n:integer;a,y:real;

### begin

writeln (Возведение в степень'); write ('Введите основание a>>'); readln (a); write ('Введите показатель n>>'); readln (n);  $y:=1;$ for i:=1 to n do  $y:=y^*a$ ;

```
writeln ('y=', y)end.
```
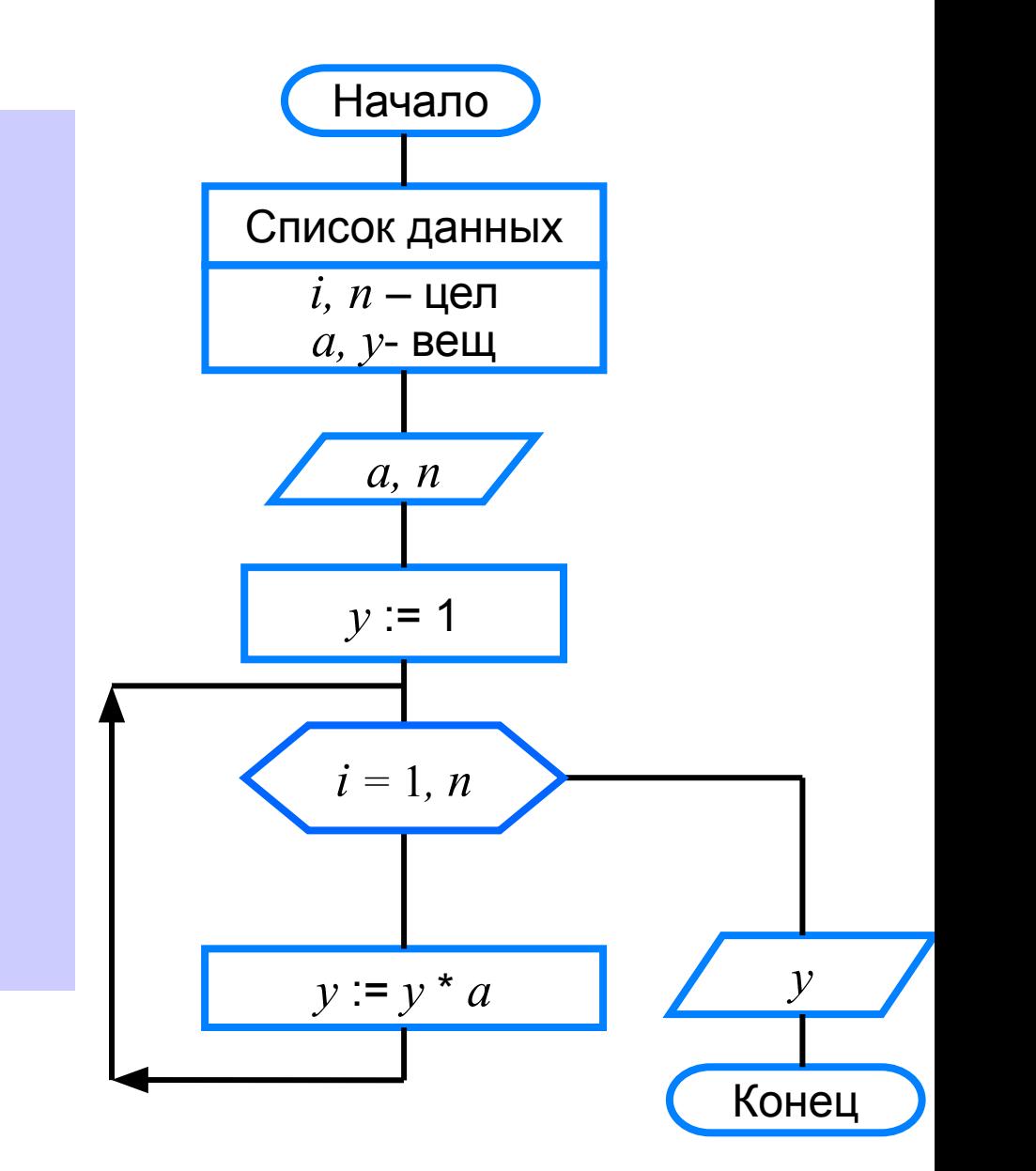

## **Различные варианты программирования циклического алгоритма**

Для решения одной и той же задачи могут быть созданы разные программы.

Организуем ввод целых чисел и подсчёт количества введённых положительных и отрицательных чисел. Ввод должен осуществляться до тех пор, пока не будет введён ноль.

В задаче в явном виде задано условие окончания работы.

Воспользуемся оператором **repeat.**

### **program** n\_17;  **var** n, k1, k2: integer; **begin**

 $k1:=0;$ 

$$
k2:=0;
$$

### **repeat**

 write ('Введите целое число>>'); readln (n);  **if** n>0 **then** k1:=k1+1;  **if** n<0 **then** k2:=k2+1;  **until** n=0; writeln ('Введено:'); writeln ('положительных чисел – ',  $k1$ ); writeln ('отрицательных чисел – ',  $k2$ ) **end.**

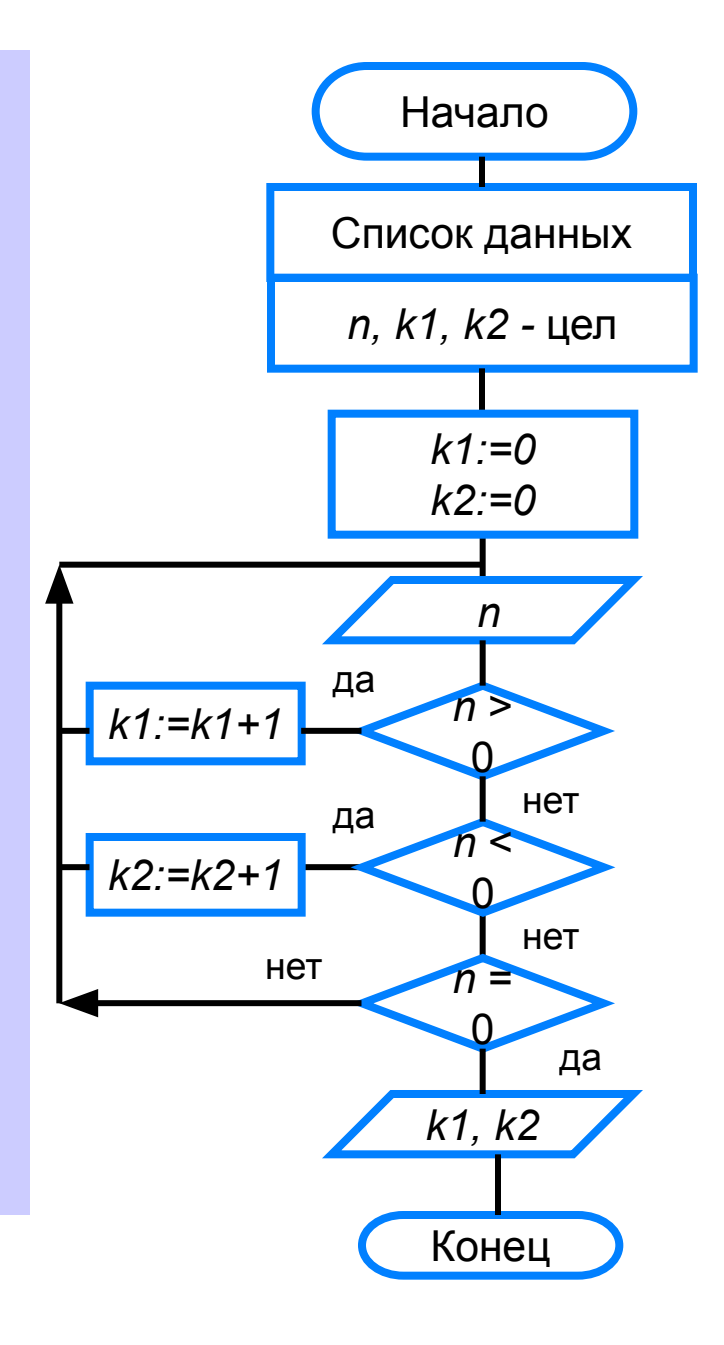

Ввод осуществляется до тех пор, пока не будет введён ноль.

Работа продолжается, пока  $n \neq 0$ .

Воспользуемся оператором while:

program  $n \; 18$ ; var n, k $1$ , k $2$ : integer;

#### begin

 $k1:=0$ ;  $k2:=0$ ;

```
n:=1:
```
while  $n \leq 0$  do

#### begin

```
writeln ('Введите целое число>>');
 read (n);
 if n>0 then k!:=k!+1;
 if n<0 then k2:=k2+1;
end;
```

```
writeln ('Введено:');
 writeln ('положительных -', k1);
 writeln ('отрицательных – ', k2)
end.
```
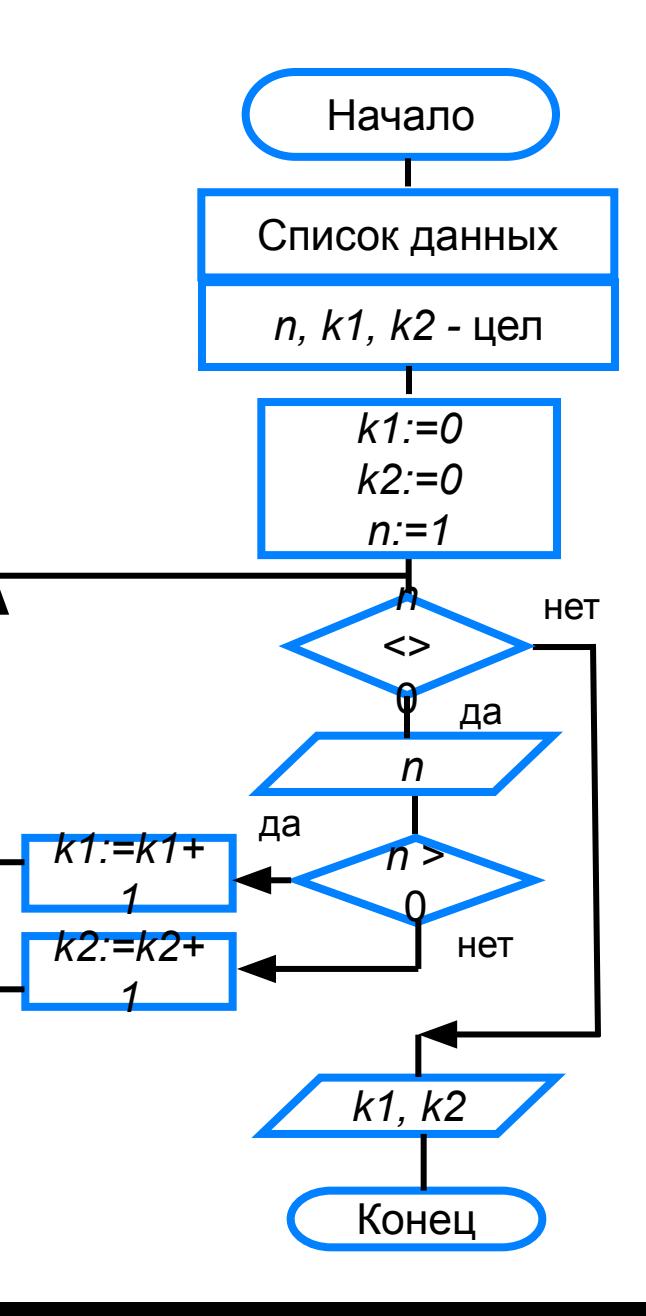

## **Самое главное**

В языке Паскаль имеются три вида операторов цикла:

*while* цикл-ПОКА)

*repeat* (цикл-ДО)

*for (*цикл с параметром).

Если число повторений тела цикла известно, то лучше воспользоваться оператором *for*; в остальных случаях используются операторы *whil*e и *repeat*.

# Вопросы и задания

**PTHTPHEROLPHEROLPHEROLPHE YEWHOLOGENALITY** Ка**кример в борчу крабомот**ренных пример верхвды никла является, по вашему мнению, фсновным, данный ким, что **ИСКИЙ РОЖЛЮНИЕМ**ЫХ ЧИСЕЛ.<br>1230 РЮ<sup>Х</sup>ОТ 1 ДВ *П*. **NMH EXAMENTHERY Y THEOTHER HARDER**<br>DIGITES VABIO DITO BAYORDICE DESILATIONS 15\* ола**фк@**Краз**forудек-пфоторёно с**икаруу, какили м будут значения переменниямте анибки, Долишитенизала Ѱ**Ӎ҉ҏ҉Ѳ҉Ѹ҇҇Ҧ҈ѲѲҬӅ҈ҏ**Ӹ ЭТОЙ ельности операторов? **@Нимсь\*30 какими булут** Пример входных данных \* 149ример-выходных данных довательности оператортв: 8  $E$ ведите n> 6

# **Опорный конспект**

В языке Паскаль имеются три вида операторов цикла:

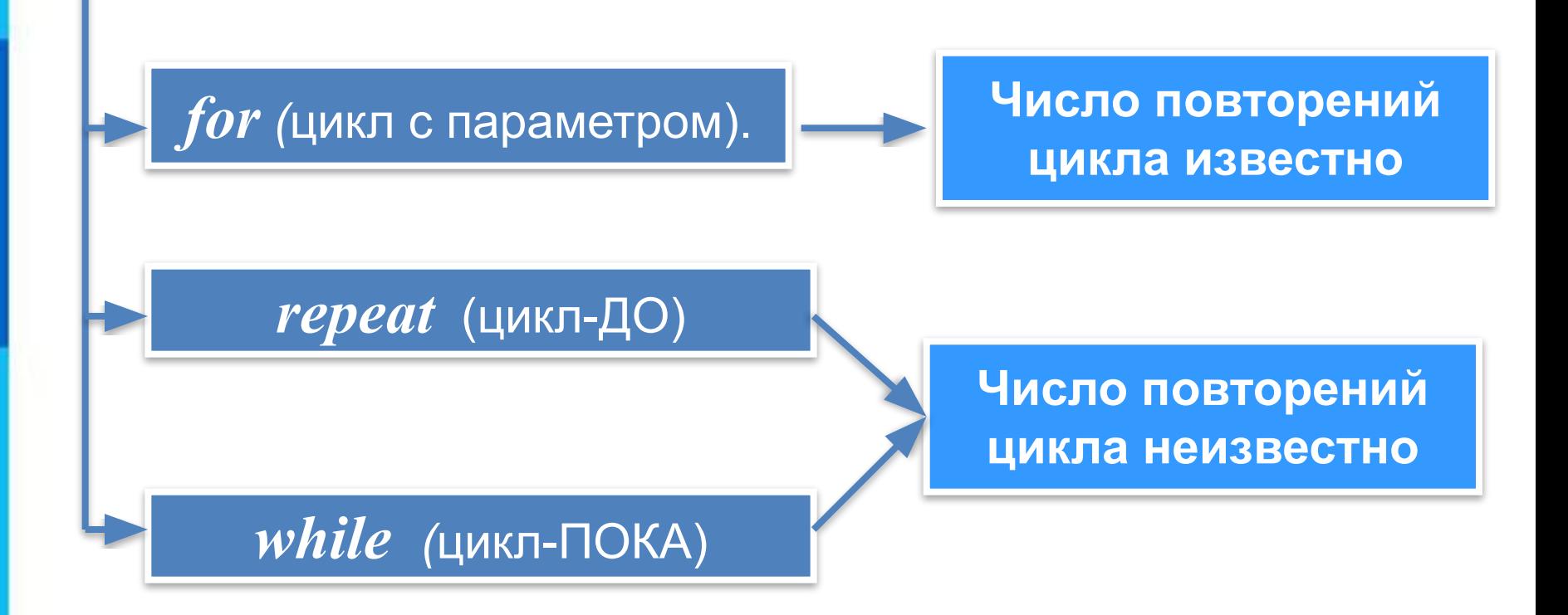